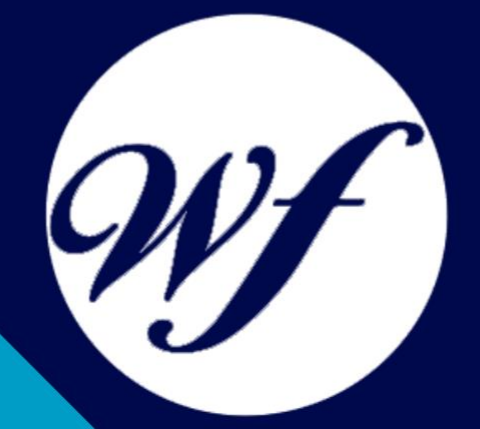

#### Curso online. Especialista TIC en Linux Básico + Linux Avanzado

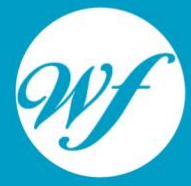

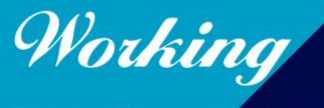

Formación Integral S.L.

www.workingformacion.com

### OBJETIVOS

Formación superior básica y avanzada en el uso y administración de un ordenador a través de un sistema operativo Linux, también presenta los entornos KDE y GNOME.

## **CONTENIDOS**

**PARTE 1. LINUX BÁSICO**

#### **UNIDAD DIDÁCTICA 1. INTRODUCCIÓN**

- 1. Origen de UNIX y sus diferentes versiones.
- 2. Software Libre y la licencia GPL
- 3. ¿Qué es Linux y GNU/Linux?
- 4. Distribuciones de Linux
- 5. Paquetes de programas en Linux
- 6. Ventajas y desventajas de Linux
- 7. Software de Linux

#### **UNIDAD DIDÁCTICA 2. INTÉRPRETE DE COMANDOS O CONSOLA**

- 1. Definición y origen del intérprete de comandos.
- 2. Trabajar con directorios
- 3. Comandos para visualizar de ficheros en Linux.
- 4. Comandos tratamiento de ficheros.
- 5. Comando útiles
- 6. Unidades de disco

#### **UNIDAD DIDÁCTICA 3. X-WINDOW, GNOME Y KDE**

- 1. Concepto de X-Window.
- 2. La interfaz de X-Window
- 3. Versiones de X-Window
- 4. Interfaz gráfica de usuario de GNOME.
- 5. Entorno de escritorio KDE 4.

#### **UNIDAD DIDÁCTICA 4. EDITORES DE TEXTO PARA LINUX**

- 1. Definición de editor de texto
- 2. VI.
- 3. Emacs
- 4. JOE
- 5. Otros editores de texto.

#### **UNIDAD DIDÁCTICA 5. APLICACIONES WEB**

- 1. Navegador Web. Definición
- 2. Origen de los navegadores para Linux.
- 3. Firefox
- 4. Google Chrome
- 5. FTP
- 6. Acceso SSH
- 7. Correo electrónico

#### **UNIDAD DIDÁCTICA 6. AYUDA Y DOCUMENTACIÓN**

- 1. Introducción
- 2. Donde encontrar ayuda
- 3. Recursos en Internet de la distribución
- 4. Recursos de ayuda
- 5. Bugs

#### **UNIDAD DIDÁCTICA 7. INSTALACIÓN**

- 1. Introducción a la instalación.
- 2. Iniciando la instalación y primeras configuraciones
- 3. Particiones
- 4. Instalación del kernel y los módulos
- 5. Sistema de arranque (GRUB)
- 6. Instalación del sistema base
- 7. Configuración de red
- 8. Configuración de la impresora

#### **UNIDAD DIDÁCTICA 8. PROCESOS, GRUPOS Y USUARIOS**

- 1. Gestionar los procesos.
- 2. Grupos y usuarios.

#### **PARTE 2. LINUX AVANZADO**

1. Linux avanzado

#### **UNIDAD DIDÁCTICA 1. EL SISTEMA GNU/LINUX**

- 1. Los fragmentos del sistema operativo
- 2. El núcleo y sus piezas
- 3. Servicios más usados en un sistema UNIX

#### **UNIDAD DIDÁCTICA 2. ESTRUCTURA DE DIRECTORIOS**

- 1. Introducción
- 2. El sistema de archivos raíz
- 3. La carpeta o directorio /etc
- 4. La carpeta /dev
- 5. El directorio /usr
- 6. La carpeta /var
- 7. El Directorio /proc

#### **UNIDAD DIDÁCTICA 3. MEDIOS DE ALMACENAMIENTO Y ARCHIVOS DE DISPOSITIVOS**

- 1. Medios de almacenamiento
- 2. Tareas básicas en la administración de discos
- 3. Tipos de dispositivos
- 4. Discos Rígidos
- 5. CD-ROM
- 6. Memoria USB
- 7. Cintas
- 8. Dar formato
- 9. Introducción a los Archivos de dispositivos
- 10. MAKEDEV
- 11. El comando mknod
- 12. Listado de dispositivos

#### **UNIDAD DIDÁCTICA 4. PARTICIONES Y SISTEMAS DE ARCHIVOS**

- 1. Particiones
- 2. Sistemas de archivos
- 3. Discos sin sistemas de archivo
- 4. El espacio en disco

#### **UNIDAD DIDÁCTICA 5. INICIO, APAGADO Y LIBERACIÓN DE MEMORIA**

- 1. Introducción al inicio y finalización del sistema
- 2. El proceso de inicio en detalle
- 3. Shutdown
- 4. Reinicio (Rebooting)
- 5. Modo usuario individual (single user mode)
- 6. init
- 7. El archivo inittab, iniciando Getty
- 8. La ejecución y sus niveles
- 9. Parámetros especiales en inittab
- 10. Iniciando el sistema en modo de usuario individual
- 11. Acceso mediante terminales
- 12. Acceso mediante la red
- 13. El proceso de Logon
- 14. Controlando los accesos
- 15. Consola o Intérprete de comandos
- 16. La memoria virtual
- 17. Memoria SWAP
- 18. La Cache

#### **UNIDAD DIDÁCTICA 6. COPIAS DE SEGURIDAD**

- 1. Definición de copia de seguridad o backup
- 2. ¿Por qué una copia de seguridad?
- 3. Medios de almacenamiento para realizar backup
- 4. Seleccionando la herramienta de backup
- 5. Copias de seguridad simples
- 6. Backup de múltiples niveles
- 7. ¿Qué es importante respaldar?

#### 8. Compresión

#### 9. Configuración y zonas horarias

- 10. La importancia de los relojes
- 11. Selección de zona horario y su visualización
- 12. Imprecisión del reloj
- 13. NTP Protocolo de reloj en red

#### **UNIDAD DIDÁCTICA 7. ADMINISTRACIÓN AVANZADA DE USUARIOS**

- 1. ¿Qué es una cuenta de usuario?
- 2. Creación de una cuenta de usuario
- 3. Modificar usuarios
- 4. Borrado de usuarios
- 5. Desactivación y activación de usuario

#### **UNIDAD DIDÁCTICA 8. PROGRAMACIÓN EN BASH**

- 1. Introducción
- 2. Ficheros de comandos
- 3. Variables de entorno
- 4. Metacaracteres
- 5. Ficheros de comandos interactivos
- 6. Control de flujo
- 7. Funciones

# MODALIDAD

#### **METODOLOGÍA**

Online. Se entrega el material a través de nuestra plataforma virtual homologada. Contará con acceso a la misma las 24 horas al día los 365 días a la semana.

[http://cursosonline.workingformacion.com](http://cursosonline.workingformacion.com/)

#### **DURACIÓN**

300 horas

#### **IMPARTIDO POR**

Tutor experto en la materia. Contará con apoyo a través de nuestra plataforma en todo momento.

> Al finalizar el curso se hará entrega de un **DIPLOMA HOMOLOGADO**

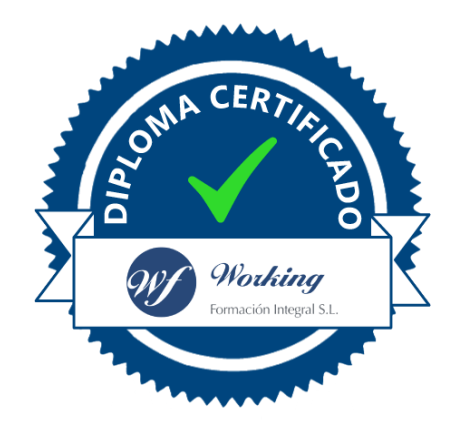

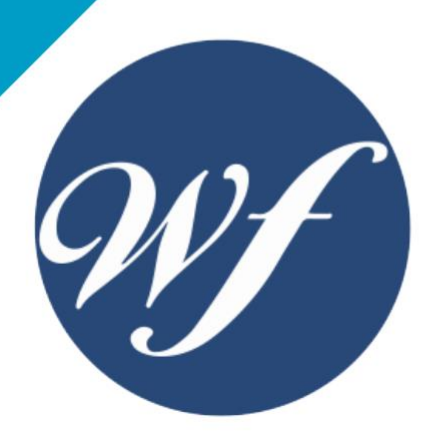

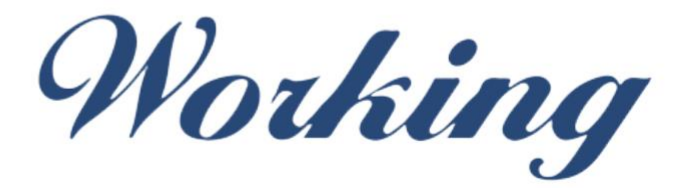

#### Formación Integral S.L.

lin

Paseo Rosales 32, local 9 50008 Zaragoza 976 242 109 - info@workingformacion.com

**www.workingformacion.com**

 $\begin{bmatrix} 1 & 0 \end{bmatrix}$